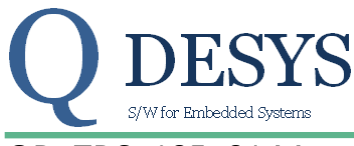

# QD TDS 105 01 May 12, 2012 **Product Specification**

# **FUNCTION**

Low pass filter (first order).

#### **File**

filtiir.vhd

# **Applicable Devices**

Spartan 3A DSP, Spartan 6, Kintex 7, Zynq

# **Xilinx primitive used**

DSP48A

**Sub modules used**

none

#### **Execution time**

4 clock cycles

# **Introduction**

This block realizes a first order low pass filter. The differential equation that implements the low pass filter in the IP core is:

$$
Y_j = Y_{j-1} + (X_j - Y_{j-1})K
$$

*Equation 1*

<span id="page-0-0"></span>Where:

 $Y_i$  is the output value calculate at the time j $-T_s$ 

 $X_i$  is the input value at the time j $T_s$ 

K is a parameter to select the cutoff frequency

 $T<sub>s</sub>$  is the sampling period of the input signal

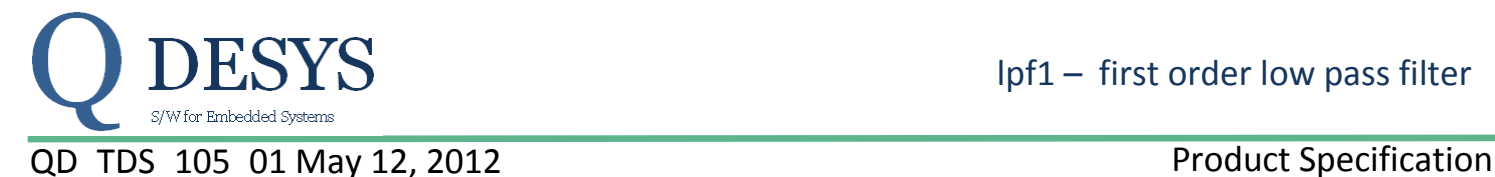

# **Detailed Description**

The IP core implements a first order low pass filter. The linear difference equation is the one in [Equation 1.](#page-0-0) The Z-transform of the filter is

$$
G(z) = \frac{Kz}{z + (K - 1)}
$$

*Equation 2: z-transform of the first order low pass filter implemented*

The *fktau[16:0]*UNSIGNED17 argument sets the value of K using the relation

$$
K=\frac{fktau[16:0]}{2^{17}}
$$

and so K is in the range of 0≤K<1.

The *inraw*[17:0]SIGNED18 signal represents the input data; referring to [Equation 1](#page-0-0) it is the X<sub>i</sub> term. The **outfit[17:0]**SIGNED18 is the output of the filter; referring to [Equation 1](#page-0-0) it is the Y<sub>i</sub> term.

#### **Filter setup considerations.**

For a desired  $F_c$  in Hz (-3dB cutoff frequency of the filter) the relation

$$
F_c = \frac{1}{2\pi\tau}
$$

can be used to calculate the time constant τ of the filter.

$$
\tau = \frac{1}{2\pi F_c}
$$

Given the sampling time  $T_s$  we can define

$$
T = \frac{1}{\left(e^{\frac{T_s}{\tau}} - 1\right)}
$$

and finally

$$
K = \frac{1}{(1+T)}
$$

Example:

If we want a cutoff frequency of  $F_c$ =25KHz with a sampling period of  $T_s$ = 3.2 $\mu$ sec, then:  $\tau$ =6.366\*10<sup>-6</sup>, T=1.531 and finally K = 0.395

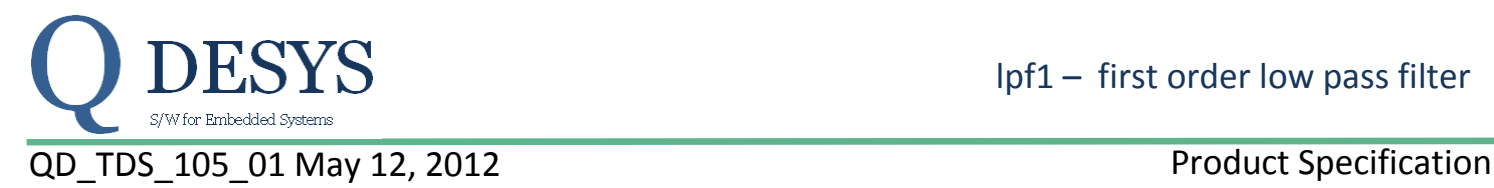

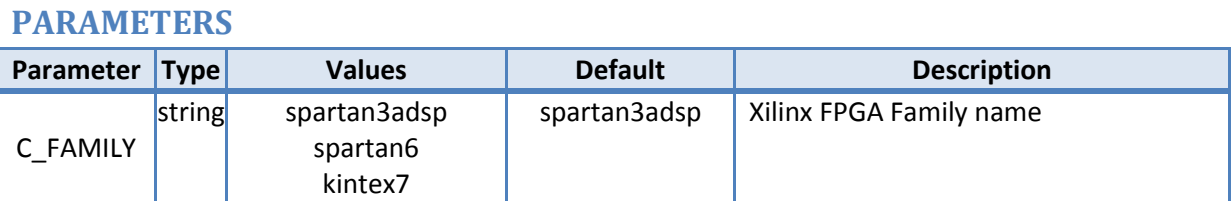

#### **SIGNALS**

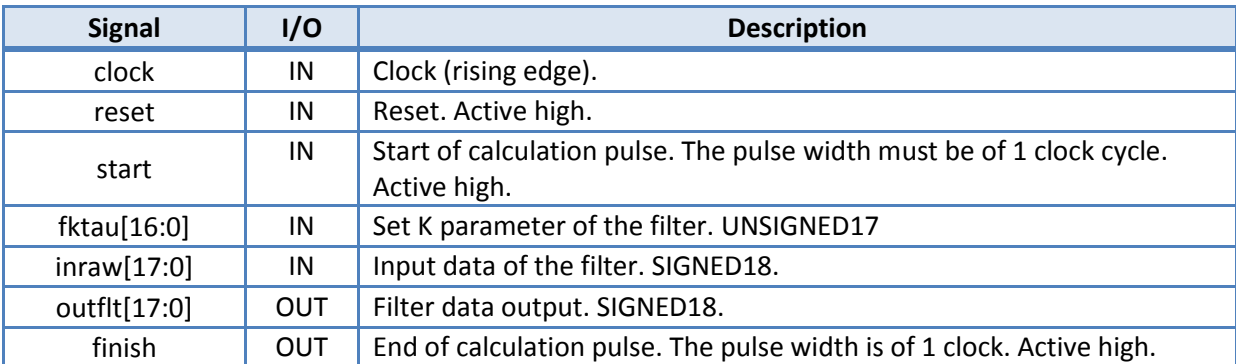

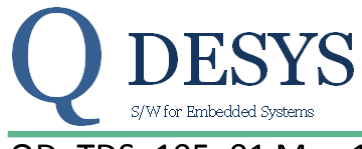

# QD TDS 105 01 May 12, 2012 **Product Specification**

# **TIMING PERFORMANCE AND RESOURCE USAGE**

This section provides data on the timing performance and resource utilization of the core. Performance has been obtained on one representative device from the Spartan-3 Generation and Spartan 6 families of FPGAs. The following tables lists the devices used for characterization.

#### **Device Utilization**

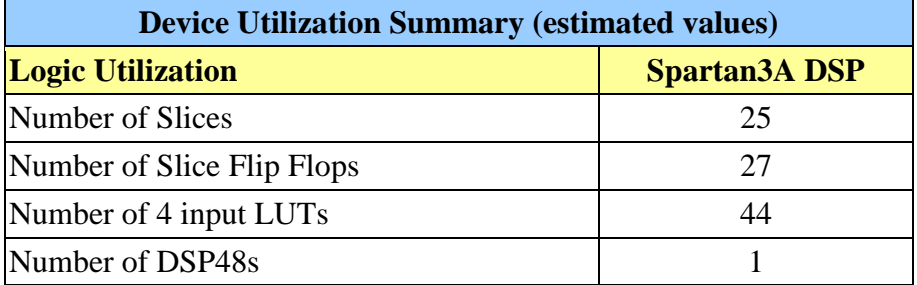

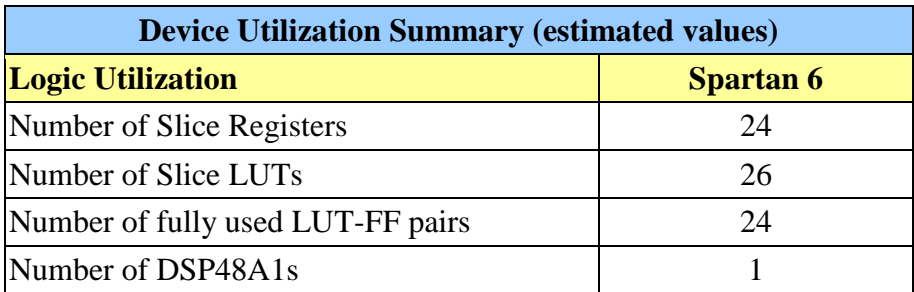

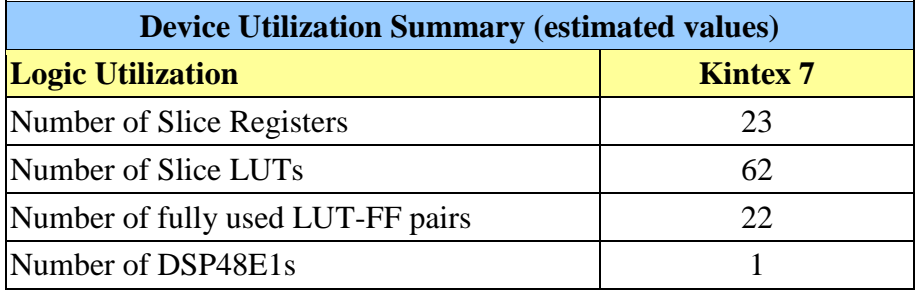

#### **Execution time**

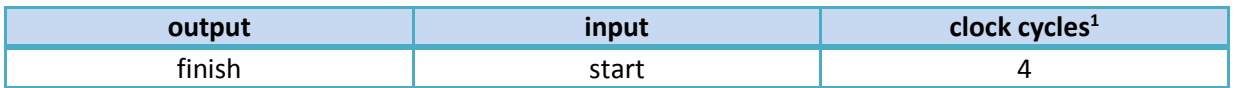

1

<sup>&</sup>lt;sup>1</sup> Unless otherwise noted.

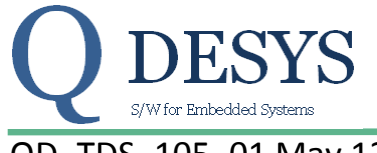

# QD TDS 105 01 May 12, 2012 **Product Specification**

#### **Timing<sup>2</sup>**

1

In the figure below there are the timings relative to a whole start/finish cycle of the process.

|                               |         |                  |       |                  | 6.080000 us |       |  |
|-------------------------------|---------|------------------|-------|------------------|-------------|-------|--|
| Name                          | Value   | <sub>13</sub> us | 14 us | <sub>15</sub> us | ie us       | i7 us |  |
| $\mathsf{U}_3$ clock          |         |                  |       |                  |             |       |  |
| $\mathsf{L}_\mathsf{S}$ start | $\circ$ |                  |       |                  |             |       |  |
| $\epsilon$ fktau $[16:0]$     | 1000    | О                |       |                  | 1000        |       |  |
| $\epsilon$ inraw $[17:0]$     | 131071  | O                |       |                  | 131071      |       |  |
| $\epsilon$ outfit $[17:0]$    | $\circ$ |                  | 0     |                  |             |       |  |
| l <mark>l</mark> a finish     | $\circ$ |                  |       |                  |             |       |  |
|                               |         |                  |       |                  |             |       |  |

*Figure 1: timings of a whole start*/*finish* cycle

The process begins on the rising edge of the clock when the *start* signal is set high; the *fktau[16:0]* and *inraw[17:0]* input signals must be stable at this point and they must stay stable until the *finish* signal is set high by the process (se[e Figure 2\)](#page-4-0).

|                               |        |     |                  |              |       |        |       |                  |                  | 9.645L |
|-------------------------------|--------|-----|------------------|--------------|-------|--------|-------|------------------|------------------|--------|
|                               |        |     | <sub>13</sub> us | 14 us        | 15 us | 16 us  | 17 us | 18 <sub>us</sub> | <sub>19</sub> us |        |
| Name                          | Value  | . . |                  |              |       |        |       |                  |                  |        |
| $\mathbb{U}_3$ clock          | I٥     |     |                  |              |       |        |       |                  |                  |        |
| $\mathbf{U}_0$ start          | I٥     |     |                  |              |       |        |       |                  |                  |        |
| $\sim$ fktau $[16:0]$         | 1000   |     | е                |              |       |        | 1000  |                  |                  |        |
| $\blacksquare$ inraw $[17:0]$ | 131061 |     |                  |              |       | 131071 |       |                  | 131061           |        |
| $\sqrt{6}$ outfit $[17:0]$    | 992    |     |                  | $\mathbf{0}$ |       |        | 999   |                  | 992              |        |
| $\mathbb{U}_3$ finish         | I٥     |     |                  |              |       |        |       |                  |                  |        |
|                               |        |     |                  |              |       |        |       |                  |                  |        |
|                               |        |     |                  |              |       |        |       |                  |                  |        |
|                               |        |     |                  |              |       |        |       |                  |                  |        |

*Figure 2: timings of* **start** *and input signals*

<span id="page-4-0"></span>The *finish* signal is set high for 1 clock cycle when the process terminates and *outflt[17:0]* is valid. The *outflt[17:0]* signal is valid until another *start* signal is set high or a *reset* is received by the process.

|  |                                |        |  |       |        |       |     |                  |  |        |     | 10.560000 us |  |      |           |
|--|--------------------------------|--------|--|-------|--------|-------|-----|------------------|--|--------|-----|--------------|--|------|-----------|
|  | Name                           | Value  |  | 16 us |        | i7 us |     | <sub>18</sub> us |  | 19 us  |     | 10us         |  | 11us | $12^{12}$ |
|  | $\mathsf{U}_\mathsf{S}$ clock  | 1      |  |       |        |       |     |                  |  |        |     |              |  |      |           |
|  | $\mathbb{U}_\mathrm{e}$ start  | Ю      |  |       |        |       |     |                  |  |        |     |              |  |      |           |
|  | <b>&amp;</b> fktau[16:0]       | 1000   |  |       |        |       |     |                  |  |        |     | 1000         |  |      |           |
|  | $\epsilon$ inraw $[17:0]$      | 131061 |  |       | 131071 |       |     |                  |  | 131061 |     |              |  |      |           |
|  | $\epsilon$ outfit $[17:0]$     | 1992   |  | 0     |        |       | 999 |                  |  |        | 992 |              |  | 1992 |           |
|  | $\mathbb{U}_\mathbb{S}$ finish | ю      |  |       |        |       |     |                  |  |        |     |              |  |      |           |
|  |                                |        |  |       |        |       |     |                  |  |        |     |              |  |      |           |

*Figure 3: timings for finish and outflt[17:0] signals*

The *reset* signal, caught anytime on the rising edge of the clock, resets the core and set *outflt[17:0]* to 0.

<sup>&</sup>lt;sup>2</sup> The clock period is only chosen with the purpose to draw the waveforms.

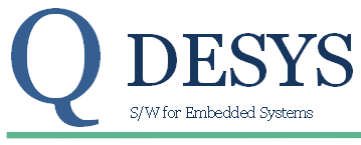

#### QD TDS 105 01 May 12, 2012 2008 2012 2013 Product Specification

#### **Reference Documents**

1. Xilinx LogiCORE IP DSP48 Macro V2.1 [ DS754 March 1, 2011 ]

#### **Support**

QDESYS provides technical support for this LogiCORE product when used as described in the product documentation.

QDESYS cannot guarantee timing, functionality, or support of product if implemented in devices that are not defined in the documentation, if customized beyond that allowed in the product documentation, or if changes are made to any section of the design labeled DO NOT MODIFY.

#### **Ordering Information**

For information on pricing and availability of QDESYS modules and software, please contact [info@qdesys.com](mailto:info@qdesys.com)

#### **Revision History**

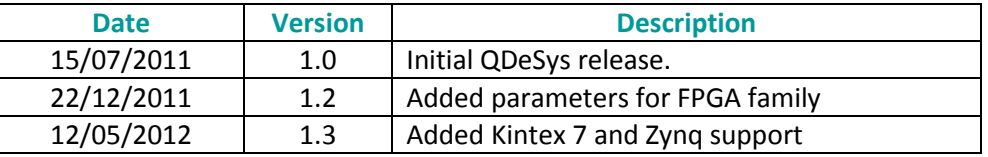

# **Disclaimer**

In disclosing the information contained in this document QDeSys assumes no obligation to correct any errors herein contained, or to advise you of any corrections or updates. QDeSys expressly disclaims any liability in connection with technical support or assistance that may be provided to you in connection with the information.

THE DOCUMENTATION IS DISCLOSED TO YOU "AS-IS" WITH NO WARRANTY OF ANY KIND. QDESYS MAKES NO OTHER WARRANTIES, WHETHER EXPRESS, IMPLIED, OR STATUTORY, REGARDING THE DOCUMENTATION, INCLUDING ANY WARRANTIES OF MERCHANTABILITY, FITNESS FOR A PARTICULAR PURPOSE, OR NONINFRINGEMENT OF THIRD-PARTY RIGHTS. IN NO EVENT WILL QDESYS BE LIABLE FOR ANY CONSEQUENTIAL, INDIRECT, EXEMPLARY, SPECIAL, OR INCIDENTAL DAMAGES, INCLUDING ANY LOSS OF DATA OR LOST PROFITS, ARISING FROM YOUR USE OF THE DOCUMENTATION